### <span id="page-0-0"></span>Simulation of HPC Systems

Martin Quinson, A. Legrand, A. Degomme and the whole SimGrid Team (with the expertise our colleagues at UIUC and at BSC)

JLPC/PUF Summer School, June 13th 2014

# (How) can we reach Exascale?

#### <span id="page-1-0"></span>Peta-scale is already insanely challenging

- $\blacktriangleright$  Hardware scale's increase seems endless
- $\triangleright$  As an answer, the software complexity increases (super-linearly)
- ▶ Do we have a chance to understand Exascale Systems ?
- ▶ Mont-Blanc's fun approach to Exascale relies on ARM+GPUs+Ethernet
- $\triangleright$  Need for application performance prediction and capacity planning

### Motivation toward Simulation of MPI applications

- 1. Helping application developers
	- $\triangleright$  Non-intrusive tracing and repeatable execution
	- $\triangleright$  Classical debugging tools (gdb, valgrind) can be used
	- $\triangleright$  Save computing resources (may run on your laptop)
- 2. Helping application users (provides a baseline for comparison)
- <span id="page-1-1"></span>3. Capacity planning (can we save on components? what-if analysis)

## Flourishing state of the Art

### There are many different projects

- $\triangleright$  Dimemas (BSC, probably one of the earliest)
- $\triangleright$  PSINS (SDSC, used to rely on Dimemas)
- ▶ BigSim (UIUC): BigNetSim or BigFastSim
- $\blacktriangleright$  LogGopSim (UIUC/ETHZ)

<sup>I</sup> . . .

- ▶ SST (Sandia Nat. Lab.): Micro or Macro
- ▶ SimGrid (Inria, CNRS, U. Lorraine, UCSD, UH)

#### This tutorial aims at making you up to speed

- $\blacktriangleright$  First get an overview of the challenges and existing solutions: why you don't want to develop your own simulator
- $\blacktriangleright$  Then get our hands dirty through practical manipulations: how to use my pet project, so that you can then learn any other one

### Learning Objectives

- $\triangleright$  Understand the trade-offs when designing a simulator of HPC
- $\blacktriangleright$  Learn how to use one such tool, to get the working concepts

### Tutorial Agenda

- **•** [Introduction and Motivation](#page-1-1)
- [Simulation of HPC Systems \(DIY\)](#page-4-1)

[Observing the Application](#page-6-1) [Modeling Computations](#page-10-1) [Modeling Communications](#page-15-1) [MPI Operations](#page-30-1)

Recap and Illustration With Different Simulation Projects

- [SMPI 101](#page-40-1)
- **[Practical Session](#page-41-0)**

# Agenda

#### <span id="page-4-0"></span>[Introduction and Motivation](#page-1-1)

- [Simulation of HPC Systems \(DIY\)](#page-4-1) [Observing the Application](#page-6-1) [Modeling Computations](#page-10-1) [Modeling Communications](#page-15-1) [MPI Operations](#page-30-1) Recap and Illustration With Different Simulation Projects
- [SMPI 101](#page-40-1)
- **[Practical Session](#page-41-0)**

Section Objectives: What would it imply to build your own simulator?

- $\blacktriangleright$  Understand the components of such a simulator
- $\blacktriangleright$  Learn about the alternatives for each such component
- <span id="page-4-1"></span> $\triangleright$  Compare the design objectives and internals of major existing projects

## Simulation in a Nutshell

Fastest path from idea to data; Easiest way to study distributed apps

 $\triangleright$  Everything's centralized again: Central state and time; No heisenbug.

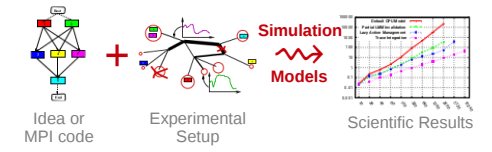

### Common Model of MPI Applications

 $\blacktriangleright$  Interleaving of Sequential Execution Blocks with MPI communications

▶ Many interferences ignored: SEB  $\leftrightarrow$  MPI; SEB  $\leftrightarrow$  SEB on other cores

### Major Components of any Simulation-based Experiment

- $\triangleright$  An observation of your application: either a trace or the live application
- ▶ Models of your platform: CPU, network, any other relevant resource
- $\triangleright$  A configuration describing the experimental settings

## Observing the Application

<span id="page-6-0"></span>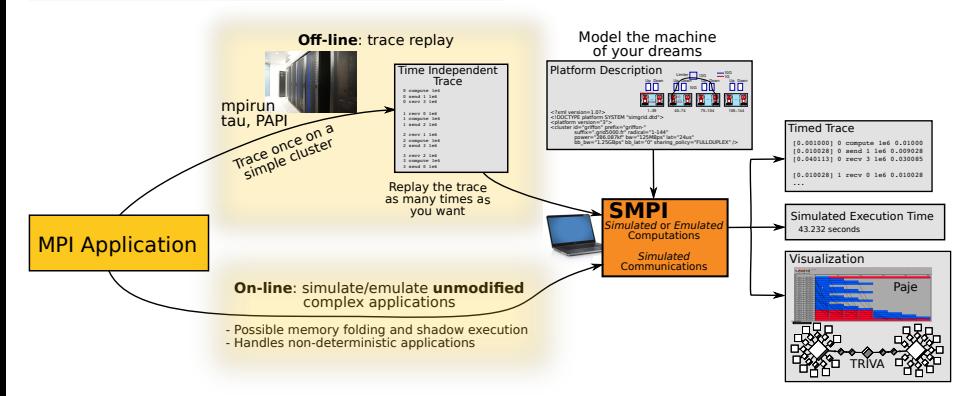

### Offline Simulation

- $\triangleright$  Obtain a trace of your application
- Replay quickly and easily that trace
- $\blacktriangleright$  Hard to extrapolate, adaptative apps?

Most existing tools go for offline simulation

### Online Simulation

- Directly run your application
- $\blacktriangleright$  Technically very challenging
- <span id="page-6-1"></span>No limit (but the resources)

### Many contributions in the literature

- $\blacktriangleright$  Reduce intrusiveness while capturing the traces to avoid heisenbugs
- $\triangleright$  Compact the traces (that can grow very quickly)
- $\blacktriangleright$  Extrapolate the trace to new conditions

### Was shown during the tutorial of Sanjay and Juan

 $\triangleright$  So we don't get into detail again

#### HPC codes are resource hungry

- $\blacktriangleright$  It does not fit easily on single laptop or node
- $\triangleright$  Sometimes, host machine must be larger than studied machine
- $\blacktriangleright$  Some tricks allow to cheat here
	- ▶ Memory folding to allocate once, and share between processes
	- $\triangleright$  Kernel sampling to reduce execution time

# Challenges in Observing Applications Online (2/2)

### Folding the application is difficult

- $\triangleright$  Global variables of distributed processes hard to fold into thread locals
	- $\blacktriangleright$  Manual modification: works but burdensome
	- $\triangleright$  Source-to-Source: turn globals into arrays of locals
	- $\triangleright$  Compiler's pass: move globals into TLS area changes toolchain (no icc)  $\rightsquigarrow$  alters SEBs (as any previous solution)
	- $\triangleright$  GOT injection: rewrite the ELF symbol table when switching contextes static variables are not part of the GOT unfortunately
	- Immap of .data and .bss: preserves SEBs but forces sequential exec
	- $\triangleright$  Run real processes, MPI interactions turned into external mmap. Perf?

### Architecture (in AMPI)

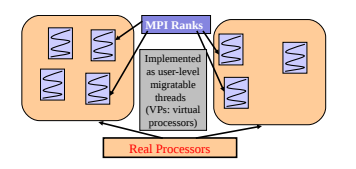

### Approaches implemented

- ▶ AMPI: Source-to-source with Photran GOT injection; Compiler's pass for TLS
- $\triangleright$  SMPI: source-to-source (coccinelle, f2c) Recently implemented mmaping
- $\blacktriangleright$  Full processes not implemented yet (?)

## <span id="page-10-0"></span>Observing the Application was the Easy Part

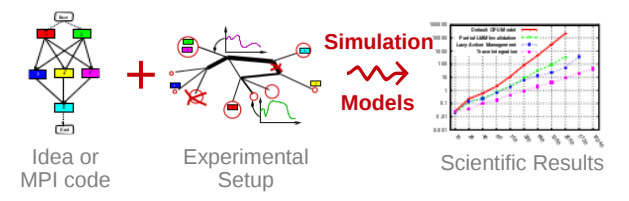

<span id="page-10-1"></span>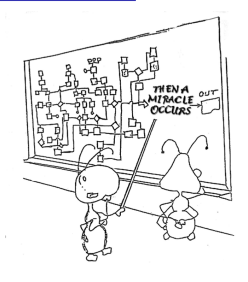

#### Good Models are very hard to come up with

- $\triangleright$  CPU and Network resources are mandatory. Disks welcomed.
- ► Usage model: Predict ending time of each task in isolation
	- $\triangleright$  On Network, both one hop models, and multi-hops paths
- $\triangleright$  Contention model: predicts how tasks interfere with each others
	- $\triangleright$  On Network, needs to take topology (and routing) into account
- $\triangleright$  Models of complex operations (MPI global communications)

(that's why you don't want to design your own tool :)

## Fine-grain Simulation of CPU

### Many Cycle-accurate Models and Simulators exist

- $\triangleright$  We could simulate entirely each core, each node, each site, etc.
- $\triangleright$  Most resources are modeled separately: cores, buses, networks, disks
- ▶ Popular belief: more details means more accurate simulation

#### we could combine these tools together!

### Microscopic Modeling (only) is not an option

- $\triangleright$  Immensely slow: x1000 slowdown when host machine  $\approx$  studied system
	- $\triangleright$  So folding a larger system into a smaller host machine is impossible
	- $\blacktriangleright$  This approach is sensible, for other scientific workflows
- $\triangleright$  More details actually bring more chaos and less insight
	- $\triangleright$  Complex models are hard to instantiate and fragile (Flash project)
	- $\triangleright$  Phase effects: clean simulations lead to resonance effects [Floyd 91]
	- $\triangleright$  A wealth of information creates a poverty of attention [Simon 71]
- $\blacktriangleright$  Mixing *macro* and *micro* models sounds appealing but difficult
	- $\triangleright$  As done in SST project and also by the BSC group

## Simplistic CPU Model

### How it works

- ▶ Computation load measured in Flops; CPU's power measured in Flops/s
- $\blacktriangleright$  Timing is obtained by simply dividing one by the other
- $\blacktriangleright$  Basically, this is just like reinjecting timing.

### What is this Model Good for?

- ▶ Allows to see what you would get with a CPU twice faster
- $\blacktriangleright$  Almost every projects does this (SimGrid, Dimemas, ...)

### Known Limits

- $\blacktriangleright$  Hardware extrapolation to other kind of CPUs, w/ cache contention
	- $\triangleright$  Dimemas can adjust per SEB; PSINS extrapolates from hardware counters
	- ▶ SST mixes Micro (cycle accurate) and Macro models to that extend
- ▶ Multicore memory contention (could hack something but haphazard)
- $\triangleright$  Scalability extrapolation: what would happen with more nodes
	- $\triangleright$  BigSim can model the SEB perf as a polynomial of #processes
	- $\triangleright$  PSINS tries to fit a model from the SEB's parameters

### The Promise

- $\triangleright$  Get a bunch of hardware-level counters while benchmarking the SEBs
- $\blacktriangleright$  Automatically build portable performance models out of it

### The (many) Challenges

- $\triangleright$  Relating the hardware counters you see to the actual timing you get
- $\triangleright$  You need a performance model taking the counters as an input
	- $\triangleright$  PSINS has the convolver for that, but hard to get and understand it
	- $\triangleright$  Our preliminary results: encouraging for some kernels, deceiving for others
- $\blacktriangleright$  How to obtain the hardware counters?
	- $\triangleright$  Measurements? SimGrid/Dimemas use PAPI on real runs (hard to extrapolate)
	- $\triangleright$  Cache simulation? PSINS goes this way
	- $\triangleright$  Code analysis? Maqao does it
- $\blacktriangleright$  How generic and portable will the models be?
	- $\triangleright$  Things are very different e.g. on ARM

## Conclusion on CPU modeling

### Upcoming complexity is somehow depressing

- ▶ Multicores, Implicit Mem Accesses, OpenMP, Memory / PCI contention
- ▶ Modern processors overclock themselves when only one core is used
- $\blacktriangleright$  GPU, SOC systems, dedicated accelerators

### Don't seek for a complete model

- $\triangleright$  KISS is better, and the advantage of more complex CPU models is unclear
- $\triangleright$  At least in the use-cases that we target (at our scale)
- $\triangleright$  We are not competing with cycle-accurate simulators
- $\triangleright$  So simply refine your simple models, only when the need is blatant

### Much more insight can be injected into the Network Models

- $\blacktriangleright$  Things are very complex too, but maybe less integrated by vendors
- $\triangleright$  We can work at the level of standard protocols (TCP, InfiniBand)

# Agenda

- <span id="page-15-0"></span>**•** [Introduction and Motivation](#page-1-1)
- [Simulation of HPC Systems \(DIY\)](#page-4-1) [Observing the Application](#page-6-1) [Modeling Computations](#page-10-1) [Modeling Communications](#page-15-1) [MPI Operations](#page-30-1) Recap and Illustration With Different Simulation Projects
- [SMPI 101](#page-40-1)
- **[Practical Session](#page-41-0)**
- Components of a good model
	- $\triangleright$  Point to point communications: latency, protocol switch
	- $\triangleright$  Topology: shared memory  $\neq$  remote, latency penalty for remote cabinets
	- $\triangleright$  Contention

<span id="page-15-1"></span>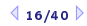

## Fine Grain Network Simulation

### Packet-level simulators run the full protocol stack

- $\blacktriangleright$  Hopefully perfect, since "everything's taken into account"
- But complex models  $\rightsquigarrow$  hard to instantiate and unstable

Flores Lucio, Paredes-Farrera, Jammeh, Fleury, Reed. Opnet modeler and ns-2: Comparing the accuracy of network simulators for packet-level analysis using a network testbed. WSEAS Transactions on Computers 2, no. 3 (2003)

- Inherently slow, and parallelism won't save you here! BigSim proved that distribution is for size (memory) issues, but sequential is faster
- $\triangleright$  Sometimes wrongly implemented
- $\triangleright$  Not really helping to understand the macroscopic behavior

Same bias and drawbacks than cycle-accurate CPU simulation

- $\blacktriangleright$  Perfectly fitted to study TCP variants or wireless algorithms
- $\triangleright$  Very bad choice to study MPI algorithms (IMHO)

### Modeling Point to Point Networks

#### Basic Model:  $Time = L + \frac{size}{B}$ B

- Resource work at given rate (B, in Mb/s); Uses have a given latency (L, in s)
- $\triangleright$  Very similar to the basic CPU model (simply adds latency)
- ▶ This somehow works for Multi-Hops Networks

### Better Model of TCP Multi-Hops Networks

▶ Several models proposed in Networking Literature, such as [Krusoe 2000]

$$
B = min\left(\frac{W_{max}}{RTT}, \frac{1}{RTT\sqrt{2bp/3} + T_0 \times min(1, 3\sqrt{3bp/8}) \times p(1+32p^2)}\right)
$$

- $\blacktriangleright$  T<sub>0</sub>: retransmission timeout; RTT: round-trip t;  $W_{max}$  max window size
- $\triangleright$  p: loss rate; b: #packages acknowledged per ACK (hard to instanciate)
- ► Keep It Instanciable, Silly: use  $\beta' = min(\beta, \frac{W_{max}}{RTT})$  (TCP windowing)

## Taking the Network Topology into Account

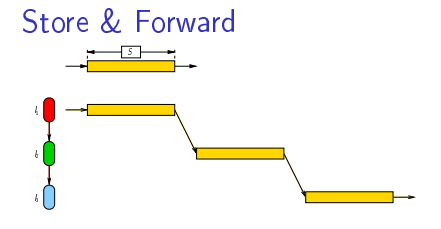

- $\blacktriangleright$  Sounds Natural: cf. time to go from city to city
- $\triangleright$  But Plainly Wrong: Data not stored on routers

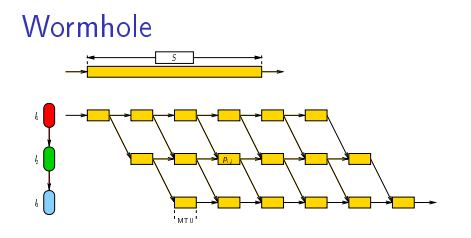

- Appealing:  $(X$  widely used  $\circledcirc)$ Remember networking class?
- $\blacktriangleright$  Really inaccurate: TCP congestion, etc

What's in between these two approaches?

### Packet-level Simulators

- $\blacktriangleright$   $\heartsuit$  Realism commonly accepted;  $\heartsuit$  Sloooooow
- $\triangleright$  No usable models of HPC networks in generic tools (NS2/3)

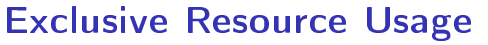

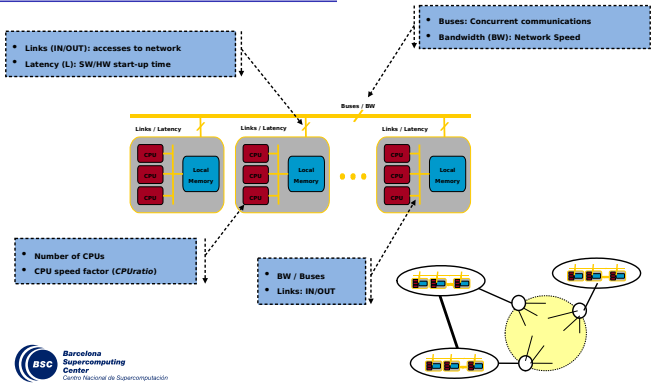

- $\blacktriangleright$  In Dimemas, resources are allocated exclusively with more than one token
- $\triangleright$  Nicely models buses' backplane: up to N flows get through, others do wait
- $\blacktriangleright$  Then a delay-model computes the time of each communication
- ▶ Applied at each models (memory, networks), with no overlap between both
- $\triangleright$  Similar mechanism in BigFastSim (?)

## Analytic Network Models

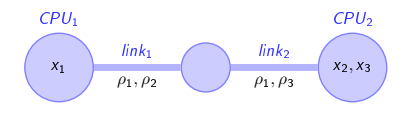

 $x_1 \leq Pover~CPU_1$  (1a)

$$
x_2 + x_3 \leqslant \textit{Power\_CPU}_2 \quad \text{(1b)}
$$

$$
\rho_1 + \rho_2 \leqslant Power\_link_1 \qquad (1c)
$$

$$
\rho_1+\rho_3\leqslant \textit{Power\_link}_2 \qquad \text{(1d)}
$$

### Computing the sharing between flows

- ► Objective function: maximize  $\min_{f \in \mathcal{F}} (\rho_f)$  [Massoulié & Roberts 2003]
- $\blacktriangleright$  Equilibrium: increasing any  $\rho_f$  decreases a  $\rho'_f$  (with  $\rho_f > \rho'_f$ )
- $\blacktriangleright$  (actually, that's a simplification of SimGrid's real objective function)

### Efficient Algorithm

- 1. Search for the bottleneck link / so that:  $\frac{C_l}{n_l} = min \left\{ \frac{C_k}{n_k} \right\}$  $\left\{\frac{\mathcal{C}_k}{n_k},\ k\in\mathcal{L}\right\}$
- 2. This determines any flow f on this link:  $\rho_f = \frac{C_1}{n}$  $n$
- 3. Update all  $n_l$  and  $C_l$  to remove these flows; Loop until all  $\rho_f$  are fixed

## Max-Min Fairness

### Homogeneous Linear Network

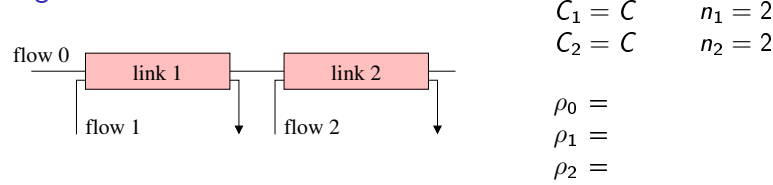

- $\blacktriangleright$  All links have the same capacity C
- $\blacktriangleright$  Each of them is limiting. Let's choose link 1.

## Max-Min Fairness

#### Homogeneous Linear Network

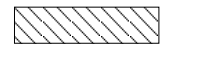

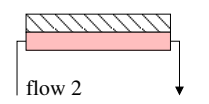

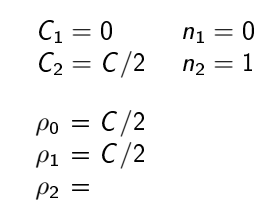

- $\blacktriangleright$  All links have the same capacity C
- $\blacktriangleright$  Each of them is limiting. Let's choose link 1.
- In This sets  $\rho_0$  and  $\rho_1$ . Remove flows 0 and 1; Update links' capacity and uses

## Max-Min Fairness

### Homogeneous Linear Network

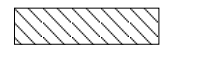

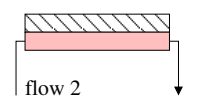

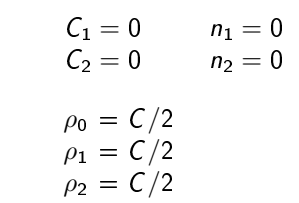

- $\blacktriangleright$  All links have the same capacity C
- $\blacktriangleright$  Each of them is limiting. Let's choose link 1.
- In This sets  $\rho_0$  and  $\rho_1$ . Remove flows 0 and 1; Update links' capacity and uses
- link 2 sets  $\rho_1 = C/2$ .
- $\blacktriangleright$  We are done computing the bandwidths  $\rho_i$

### SimGrid Implementation is efficient

 $\triangleright$  Dedicated LMM solver with Lazy updates, Trace integration, and Cache locality

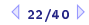

## Flow-level Models Facts

Several sharing methods are possible, many have been evaluated in SimGrid

#### Pros

- $\triangleright$  rather flexible (add linear limiters whenever you need one)
- $\blacktriangleright$  account for network topology
- $\blacktriangleright$  account for many non-trivial phenomena e.g., RTT-unfairness of TCP and even reverse-traffic interference to some extent

### Cons

- $\triangleright$  ignores protocol oscillations, TCP slow start
- $\blacktriangleright$  ignores all transient phases
- $\blacktriangleright$  does not model well very unstable situations
- $\blacktriangleright$  does not model computation/communication overlap

### Conclusion

- $\triangleright$  Common belief: this cannot scale, so often ruled out
- ▶ Yet, when correctly implemented and optimized, it's a strong alternative
- **Captures contention if TCP** is in steady state (when  $size > 1Mb$ )

[Intro](#page-1-0) DIY simulator: [Apps.](#page-6-0) [Cpu](#page-10-0) [Network](#page-15-0) [MPI.](#page-30-0) [Examples](#page-34-0) [SMPI 101](#page-40-0) [Practical](#page-0-0) 23/40 23/40

## MPI Point-to-Point Communication on Ethernet

Randomized measurements (OpenMPI/TCP/Eth1GB) since we are not interested in peak performance but in performance characterization

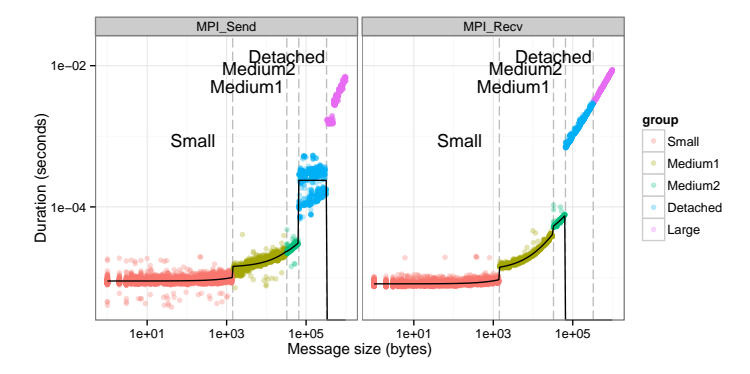

- $\blacktriangleright$  There is a quite important variability
- $\triangleright$  There are at least 4 different modes, each is piece-wise linear and discontinuous

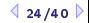

## LogGPS in a Nutshell

- $\triangleright$  LogP model initially designed for complexity analysis and algorithm design
- Many variations account for protocol switch through continuous linear functions

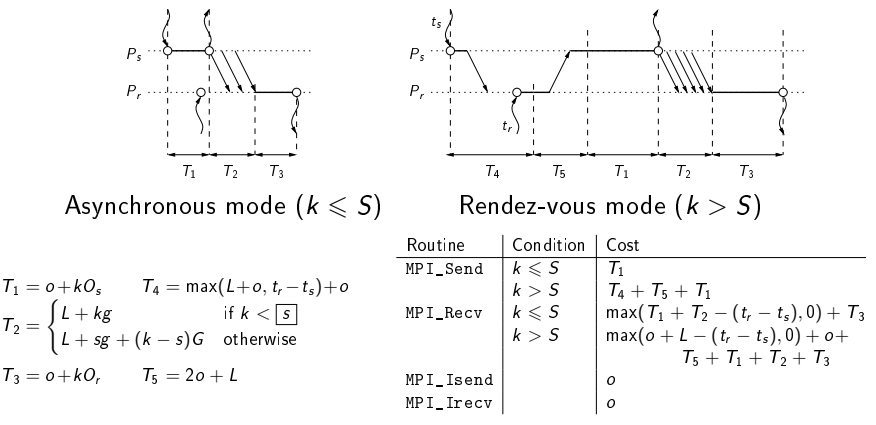

- May reflect the operation of specialized HPC networks from the early 1990s...
- Ignores many factors: contention, topology, complex protocol stack, ...
- ▶ So? What's the best? Fluid or LogP? None! They are complementary!

[Intro](#page-1-0) DIY simulator: [Apps.](#page-6-0) [Cpu](#page-10-0) [Network](#page-15-0) [MPI.](#page-30-0) [Examples](#page-34-0) [SMPI 101](#page-40-0) [Practical](#page-0-0) 425/40

## SimGrid Network Model

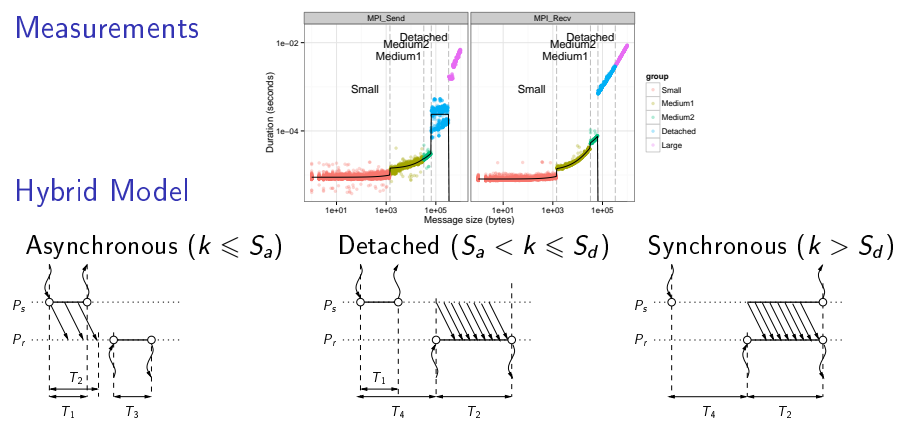

Fluid model: account for contention and network topology

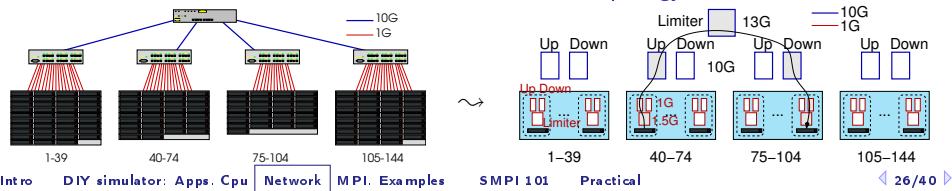

## MPI Point-to-Point Communication on IB

IB have supposedly simpler and more predictable performance

- $\blacktriangleright$  It should be clean and stable, with less intelligence in the protocol
- Indeed, it's faster and cleaner than TCP, but IB is not that different

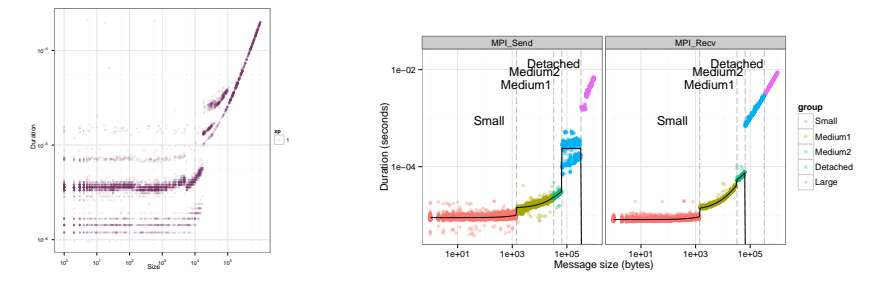

Surprisingly, Modeling InfiniBand is complex wrt Bandwidth Sharing!

- $\triangleright$  Strictly fair share of IB buffers (in and out)
- **Preliminary feelings: bandwidth is not fairly shared, but handling time is**
- $\triangleright$  Counter-intuitive results, but results got confirmed ( $+$  we have a candidate model)

## Conclusion on Network Modeling

### Analytic Models are possible

- $\triangleright$  TCP: Algorithmic model for synchronization  $+$  Equation-based for sharing
- $\triangleright$  IB: Still ongoing but encouraging (even with strange sharing)

### Models are Getting Complex (but that's ok)

For today's complex simulations [from Computational Sciences], the computer program is the model. Questions such as Does program X correctly implement model  $A$ ?, a question that made perfect sense in the 1960s,  $h$ ave become meaningless.  $\overline{\phantom{m}}$   $\overline{\phantom{m}}$   $\$ 

#### The runtime also induce protocol switches

- e.g. Eager mode vs. Rendez-vous mode
- $\triangleright$  Presented (SimGrid) Results are somehow specific to MPI
- $\triangleright$  MPI collective operations absolutely have to be modeled too

## Analytic Collective Models (1/2)

#### <span id="page-30-0"></span>Dimemas' Simple Models

- $\blacktriangleright$  Regular and similar Algorithms:
	- ▶ Some Fan In, a middle operation, and some Fan Out
- $\blacktriangleright$  To model a given collective algorithm, you specify
	- Amount of Fan In/Out and cost of each tree level
	- $\triangleright$  Cost of the middle operation
- Example of Scatter/Gather:

$$
\left\lceil \tfrac{\log N}{\log \mathrm{fan}_{\mathrm{in}}}\right\rceil \times \left(\text{latency} + \tfrac{\mathrm{size}}{\mathrm{bw}}\right) + \left\lceil \tfrac{\log N}{\log \mathrm{fan}_{\mathrm{out}}}\right\rceil \times \left(\text{latency} + \tfrac{\mathrm{size}}{\mathrm{bw}}\right)
$$

- Cost of All2All: (no FAN in/out but similar)  $N(N-1) \times (\text{latency} + \frac{\text{size}}{\text{bw}})$
- Add a barrier before to nicely fit to the picture

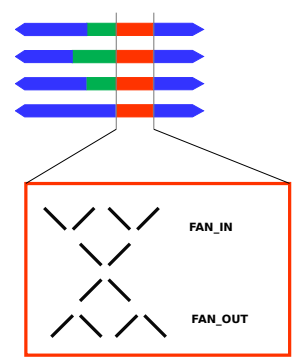

<span id="page-30-1"></span>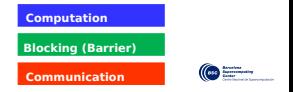

## Analytic Collective Models (2/2)

### Cons of Dimemas' Collective Models

- $\triangleright$  Models are simplistic compared to algorithms' sophistication, barrier is artificial
- $\blacktriangleright$  Topology not taken into account, Contention through bus' tokens

### Approach of [Grove, Coddington 2003]

- $\blacktriangleright$  Don't model performance, benchmark and replay it
- On given cluster, benchmark every communicator size
- Also benchmark communicator geometries
- <sup>I</sup> This gives the self-interference of collectives
- $\triangleright$  Could be extended to interference between collectives

### Pros of Dimemas' Collective Models

- $\triangleright$  You can easily extrapolate to other network characteristics and topology
- $\blacktriangleright$  Easy to instanciate on a given platform

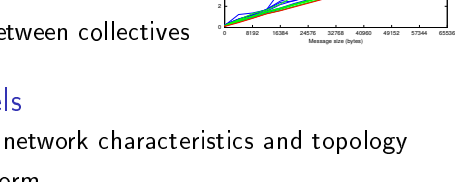

Perseus: Average times for MPI\_Ise

Time (ms)

8x2 4x2 2x2

#### Improving the realism while enabling extrapolation

- $\triangleright$  Decompose any collective into a set of point-to-point comms
- $\triangleright$  Tracing is not trivial, as staying at PMPI level is not enough
- $\triangleright$  LogGOPSim: collectives are rewritten in a DSL called GOAL
- $BigSim:$  traces are collected in  $Charm++$ , underneath

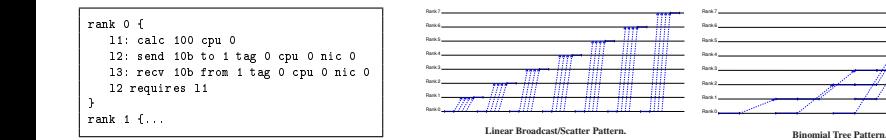

## Collectives' Code Scavenging

### SimGrid's Approach

▶ SimGrid implements more than 120 algorithms for the 10 main MPI collectives

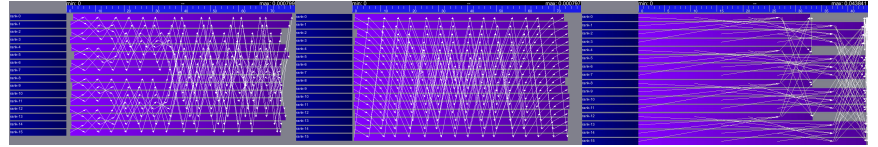

This code was . . . integrated (OpenMPI, MPICH, and StarMPI)

▶ Selection logic from OpenMPI, MPICH can be reproduced

### Future Work

- $\triangleright$  Expand this selection logic and autotuning possibilities to allow better selection
- $\triangleright$  See how all of this behaves on Multicore systems, with SMP-aware algorithms
- ▶ Implement MVAPICH2 Selector
- $\blacktriangleright$  (In)validation on real platforms, with Infiniband, torus networks

## Agenda

#### <span id="page-34-0"></span>**o** [Introduction and Motivation](#page-1-1)

#### • [Simulation of HPC Systems \(DIY\)](#page-4-1)

[Observing the Application](#page-6-1) [Modeling Computations](#page-10-1) [Modeling Communications](#page-15-1) [MPI Operations](#page-30-1)

#### Recap and Illustration With Different Simulation Projects

#### [SMPI 101](#page-40-1)

<span id="page-34-1"></span>**• [Practical Session](#page-41-0)** 

# Dimemas (BSC)

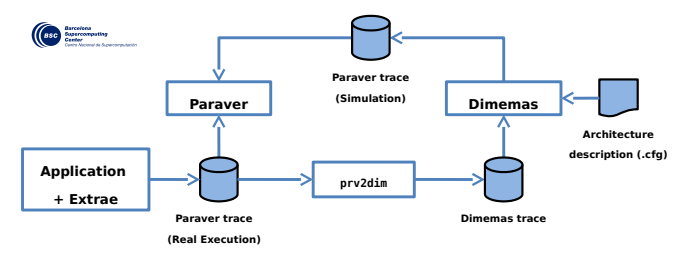

**Paraver trace What happens & When Dimemas trace Resource demands**

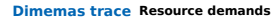

- $\blacktriangleright$  Trace with Extrae, Explore with Paraver, Replay with Dimemas
- ▶ Simple lat/bw model, two-level network hierarchy, sharing through resource exclusion, analytic collectives
- $\triangleright$  Simple CPU model, SEB-specific speed factor
- Extended set of performance analysis tools (multispectral, clustering)
- $\blacktriangleright$  Easy to modify, open source

# PSINS (UCSD)

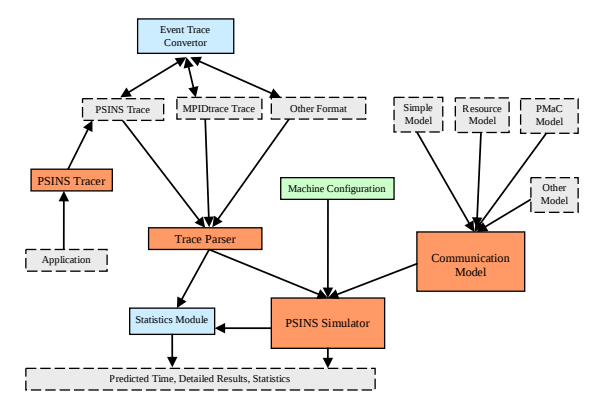

- $\blacktriangleright$  Trace with on Dyninst, running several cache simulation at once.
- $\triangleright$  Used to rely on Dimemas. Now using a specific (but similar) simulator
- $\triangleright$  Fine-grain SEB performance prediction with the Convolver memory simulator
- $\triangleright$  PSINS is open, but Convolver not available  $\rightsquigarrow$  difficult to use outside SDSC

# BigSim (UIUC)

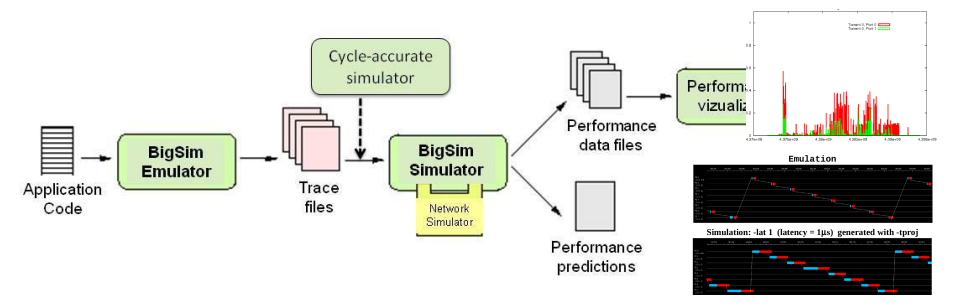

- $\blacktriangleright$  Trace with AMPI/CHARM++
- $\triangleright$  Can do SEB extrapolation and trace projection (change the latency)
- $\triangleright$  Several ad-hoc simulators, running on CHARM++ itself
	- $\triangleright$  BigNetSim: Parallel/Sequential version (on top of CHARM++)
	- $\triangleright$  BigFastSim: Sequential version faster; both are slowly converging
- $\blacktriangleright$  Simple delay model: *latency*  $+$   $\frac{size}{bw}$   $+$  *latencyPerPacket*  $\times$   $\frac{size}{packageSize}$
- ▶ Full packet-level simulator of IBM PERCS, Blue Waters, and many others
- $\triangleright$  Outputs: Projection traces and timings  $\rightsquigarrow$  Gantt charts and Link stats

## SST (Sandia National Labs)

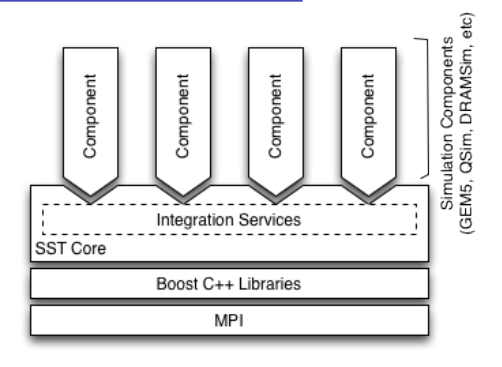

- $\triangleright$  Overall goal: speedup the co-design of next generation systems
- <sup>I</sup> The Structural Simulation Toolkit: assembly of several interacting simulators
	- $\triangleright$  Some components developed internally, others are bindings to external projects
- ▶ Cycle-accurate simulators: Processor (Gem5), Memory (DRAMSim2), Network
- sst/macro glues things, allowing offline or online studies of  $C/C++$  apps
- (the documentation is really impressive)

## SimGrid (Inria, CNRS, various universities)

- $\triangleright$  Flow-level models (topology, contention, slow-start, cross-traffic)
	- ▶ We work on (in)validating our models since 10 years
- $\triangleright$  Scientific Instrument: grounded  $+100$  papers, most are external to our group
- ▶ Versatile: Grid, P2P, HPC, Clouds, Volunteer Computing
- ▶ Sound: Validated, Scalable, Modular, Portable. Integrated in an Scosystem.
- $\triangleright$  Full-fledged model checker: verify safety, liveness (and more) on MPI apps

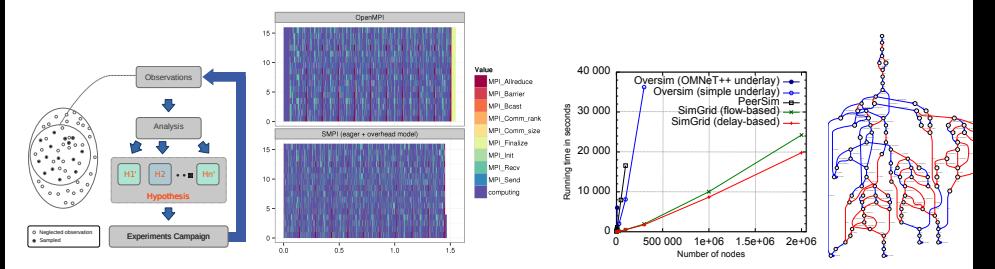

SMPI is the MPI flavor of SimGrid that we will use now

# Agenda

- <span id="page-40-0"></span>[Introduction and Motivation](#page-1-1)
- [Simulation of HPC Systems \(DIY\)](#page-4-1)

[Observing the Application](#page-6-1) [Modeling Computations](#page-10-1) [Modeling Communications](#page-15-1) [MPI Operations](#page-30-1) Recap and Illustration With Different Simulation Projects

- [SMPI 101](#page-40-1)
- **[Practical Session](#page-41-0)**

### Section Objectives

- $\blacktriangleright$  Learn to use the SMPI framework
- <span id="page-40-1"></span> $\triangleright$  Preparation to the practical session that comes right afterward

# Agenda

- [Introduction and Motivation](#page-1-1)
- [Simulation of HPC Systems \(DIY\)](#page-4-1) [Observing the Application](#page-6-1) [Modeling Computations](#page-10-1) [Modeling Communications](#page-15-1) [MPI Operations](#page-30-1) Recap and Illustration With Different Simulation Projects
- [SMPI 101](#page-40-1)
- **[Practical Session](#page-41-0)**

### Section Objectives

 $\triangleright$  Get up and running with the SMPI framework through practical questions

<span id="page-41-0"></span>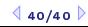